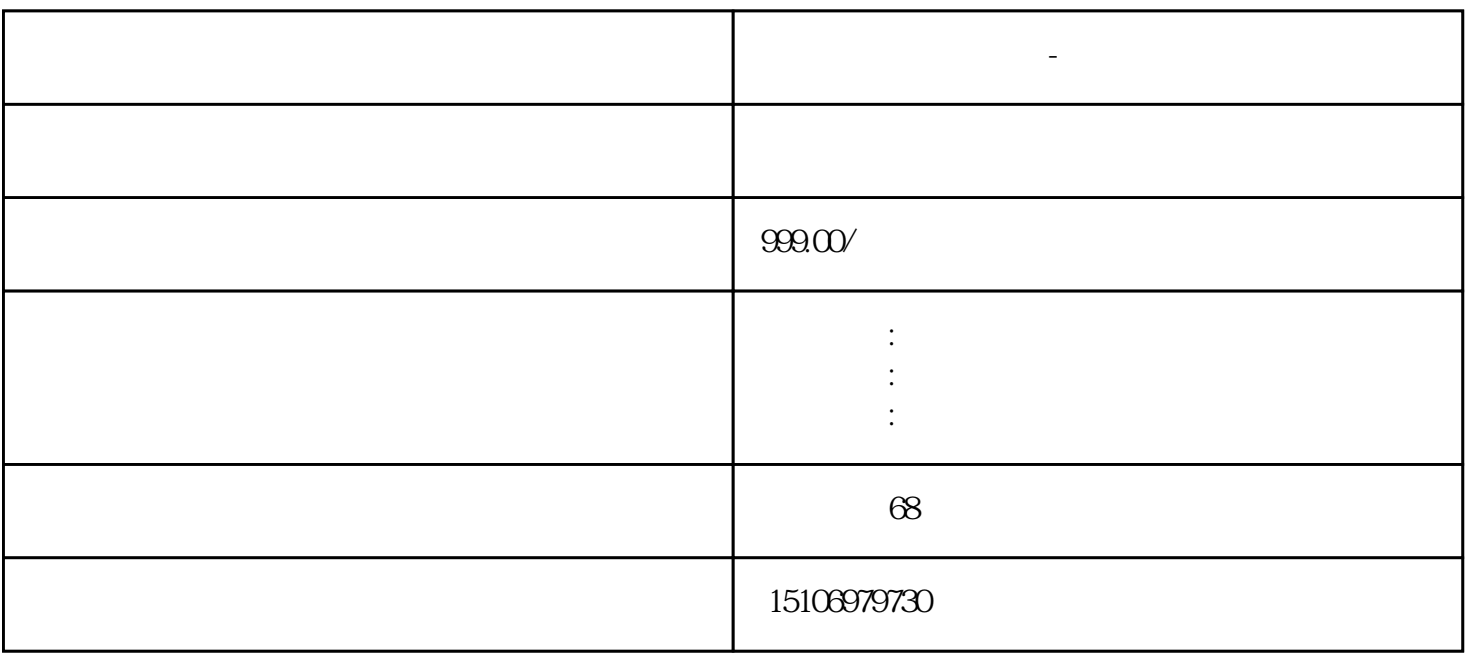

**安阳编制做工程造价-预算工期**

 $1:3-1:4$   $2.5-3cm$  $3-4$ mm

 $\alpha$ "的方法。 计算装饰部分时,要先地面、天棚,后墙面。算量软件操作模式是:先建模,然后定义构件

(Dimstyle)

 $1\quad100$ 

 $\mathcal X$ 

 $25$ 

 $10\%$